\*2024 年 11 月(第 3 版)

プログラム 1 疾病診断用プログラム

管理医療機器 汎用画像診断装置ワークステーション用プログラム JMDN コード:70030012

# 医用画像共有プログラム Caseline

## 【形状・構造及び原理等】

## 1. 製品概要

本プログラムは、血管造影 X 線診断装置(XA)、血管 内超音波診断装置(IVUS)、X 線 CT 診断装置 (CT)、超音波診断装置(US)、その他デジタル X 線 画像装置等の医用画像診断装置で得られた画像データを iOS デバイスに表示し、必要に応じて画像処理を行い、 診断のために提供するプログラムである。本プログラム は iOS デバイスにインストールして使用し、ダウンロー ドで提供される。

#### 機能

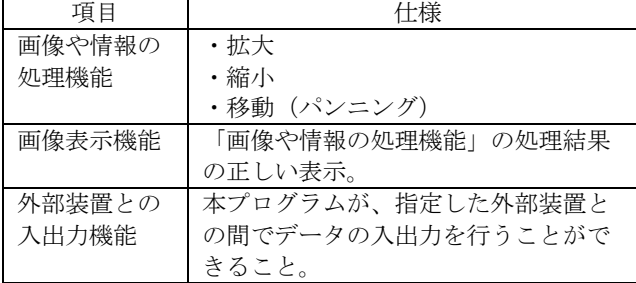

#### 付帯機能

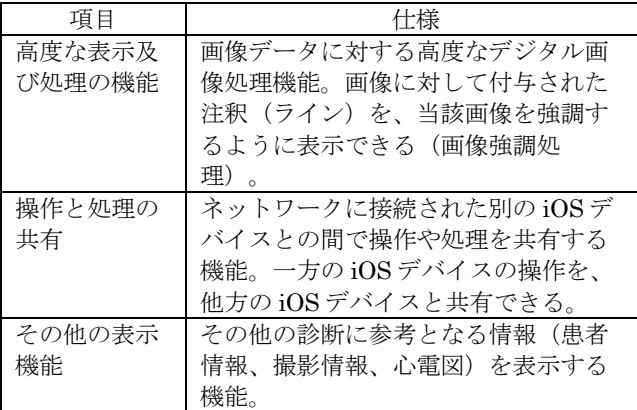

接続例:iOS デバイスは「使用方法等」欄に記載した仕 様を満たすものであること。

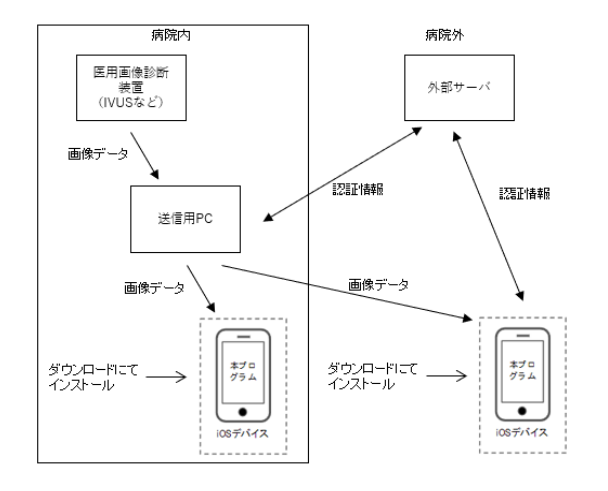

#### 2. 作動・動作原理

医用画像診断装置 (XA, IVUS 等)から画像データの入 力を受けた送信用 PC を介して、その画像データを受信 し、診療のために表示する。画像データは、WebRTC で 送信可能としたデータである。

## 【使用目的又は効果】

画像診断装置等から提供された人体の画像情報をコンピ ュータ処理し、処理後の画像情報を診断のために提供す ること(自動診断機能を有するものを除く。)。

## 【使用方法等】

本プログラムを使用するにあたり、本プログラムのイン ストール先の iOS デバイス付属の取扱説明書を熟読し、 内容を理解した上で使用すること。

#### 設置方法

本品目は、下記の仕様を満たす iOS デバイスに製造販売 業者が指定した方法でインストールして使用する。iOS デバイスは、患者環境外に設置する。

## iOS デバイスの仕様 iOS デバイスの性能

OS:iOS14/15/16/17 または iPadOS14/15/16/17 \*

# iOS デバイスの推奨モデル \*

iPod touch 第7世代, iPhone 7/8/X/Xs/Xr/11/12/13/14/15, iPad Pro 第 2 世代/第3世代/第4世代, iPad Air 第 3 世代 /第4世代, iPad mini 第 5 世代, iPad 第 6 世代/第 7 世代/ 第 8 世代/第 9 世代/第 10 世代 上記デバイスは仕様として以下の性能を有し、本プログ

ラムの動作にはこれに準じる以上の性能を必要とする。 ・プロセッサ:A10 以上

- ・Wi-Fi 性能:IEEE802.11n 以上
- ・モバイルネットワーク (利用する場合): LTE(4G)以上
- ・表示性能:Retina Display 以上

本製品には取扱説明書がありますので、必ず確認してください。

## 使用方法

1. 使用準備 (1) インストール先の iOS デバイスの電源を入れる。 (2) 本プログラムを起動する。 2. 操作 (1) 画像データを取得する。 (2) 画像の共有先を選択し、共有指示を発信する。 (3) 注釈(ライン)の付与等を行う。必要に応じて、画像 の拡大/縮小、移動等を行う。 3. 終了 (1) 画面上の終了アイコンをタップし、画像の共有を終了 させる。 (2) iOS デバイスの所定の操作で本プログラムを終了させ る。 (3) 必要に応じて iOS デバイスの電源を切る。

詳細な使用方法については、本プログラムの取扱説明書 を参照すること。

# 【使用上の注意】

## 使用注意

- 1. コンピュータウイルス及び情報の漏洩等に注意する こと。
- 2. パスワードの管理等には十分に注意すること。
- 3. インストール先の iOS デバイスにはパスコード等を 設定すること。
- 4. 画像データはネットワークにて送信される為、無線 ネットワークの電波状況が良い場所で使用するこ と。
- 5. 使用時はローカルストレージの空き容量が 1GB 以上 あること。

## 重要な基本的注意

推奨仕様を満たす iOS デバイスにインストールするこ と。

## 【取扱い上の注意】

ダウンロードしたプログラムの法定表示は、本プログラ ムの設定アイコンから呼び出すことによって、画面上に 表示される。

## 【保守・点検に係る事項】

## 使用者による保守点検事項

自己点検プログラムが起動する場合は、問題がないこと を確認してから使用すること。

# 【製造販売業者及び製造業者の氏名または名称等】

## 製造販売業者

株式会社ハート・オーガナイゼーション TEL:06-4862-4488 製造業者

製造販売業者と同じ 連絡先 製造販売業者と同じ

サイバーセキュリティに関する情報請求先 \*\*製造販売業者と同じ。